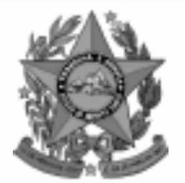

## **Instituto Estadual de Meio Ambiente e Recursos Hídricos**

**lem** 

**Estado do Espírito Santo** 

# **Concurso Público**

# **Nível Superior Cargo 8: Técnico de Meio Ambiente Area: Fiscalização Ambiental**

## **CADERNO DE PROVAS**

# **MANHA**

## LEIA COM ATENÇÃO AS INSTRUÇÕES ABAIXO.

- 1 Ao receber este caderno, confira se ele contém cento e vinte itens, correspondentes às provas objetivas, corretamente ordenados de 1 a 120.
- 2 Caso o caderno esteja incompleto ou tenha qualquer defeito, solicite ao fiscal de sala mais próximo que tome as providências cabíveis.
- 3 Recomenda-se não marcar ao acaso: a cada item cuja resposta divirja do gabarito oficial definitivo, além de não marcar ponto, o candidato recebe pontuação negativa, conforme consta em edital.
- 4 Não utilize nenhum material de consulta que não seja fornecido pelo CESPE.
- 5 Durante as provas, não se comunique com outros candidatos nem se levante sem autorização do chefe de sala.
- 6 A duração das provas é de três horas e trinta minutos, já incluído o tempo destinado à identificação — que será feita no decorrer das provas — e ao preenchimento da folha de respostas.
- 7 Ao terminar as provas, chame o fiscal de sala mais próximo, devolva-lhe a sua folha de respostas e deixe o local de provas.
- 8 A desobediência a qualquer uma das determinações constantes no presente caderno, na folha de rascunho ou na folha de respostas poderá implicar a anulação das suas provas.

#### **AGENDA**

- 20/12/2004, a partir das 10 h (horário de Brasília) Gabaritos oficiais preliminares das provas objetivas: Internet www.cespe.unb.br e quadros de avisos do CESPE/UnB, em Brasília.
- 21 e 22/12/2004 Recursos (provas objetivas): formulários estarão disponíveis no Sistema Eletrônico de Interposição de Recurso, Internet - www.cespe.unb.br.
- 18/1/2005 Resultado final das provas objetivas e convocação para a avaliação de títulos: Diário Oficial do Estado do Espírito Santo e Ш locais mencionados no item I.

#### **OBSERVAÇÕES**

- Não serão objeto de conhecimento recursos em desacordo com o item 11 do Edital n.º 1/2004 IEMA, de 18/10/2004.
- Informações adicionais: telefone 0(XX) 61 448 0100; Internet www.cespe.unb.br.
- É permitida a reprodução deste material apenas para fins didáticos, desde que citada a fonte.

• De acordo com o comando a que cada um dos itens de **1** a **120** se refira, marque, na **folha de respostas**, para cada item: o campo designado com o código **C**, caso julgue o item **CERTO**; ou o campo designado com o código **E**, caso julgue o item **ERRADO**. A ausência de marcação ou a marcação de ambos os campos não serão apenadas, ou seja, não receberão pontuação negativa. Para as devidas marcações, use a folha de rascunho e, posteriormente, a **folha de respostas**, que é o único documento válido para a correção das suas provas.

• Nos itens que avaliam **Conhecimentos de Informática**, a menos que seja explicitamente informado o contrário, considere que todos os programas mencionados estão em configuração-padrão, em português, que o *mouse* está configurado para pessoas destras e que expressões como clicar, clique simples e clique duplo referem-se a cliques com o botão esquerdo do *mouse*. Considere também que não há restrições de proteção, de funcionamento e de uso em relação aos programas, arquivos, diretórios e equipamentos mencionados.

### **CONHECIMENTOS BÁSICOS**

*<sup>1</sup>* Segundo estimativa da Associação Nacional da Micro e Pequena Indústria (ASSIMPI), cerca de 11 milhões de empresários e 43 milhões de trabalhadores encontram-se, *<sup>4</sup>* hoje, na informalidade.

A informalidade nas relações de trabalho prejudica o trabalhador, que fica sem acesso aos direitos trabalhistas

*<sup>7</sup>* garantidos pela CLT e ao seguro-desemprego, e atinge, principalmente, a mão-de-obra de baixa renda. Ela também impede que o trabalhador informal tenha acesso aos *<sup>10</sup>* benefícios previdenciários.

A redução da informalidade é um dos principais objetivos da política econômica do Governo. As empresas

- *<sup>13</sup>* que operam na informalidade não emitem nota fiscal e têm acesso precário ao crédito, entraves que resultam em produtividade inferior à das empresas formais e representam
- *<sup>16</sup>* um obstáculo ao crescimento econômico do Brasil.

**Em questão**, n.º 238. Brasília, 4/10/2004. Internet: <http://www.brasil.gov.br/emquestao> (com adaptações).

Considerando as idéias e estruturas do texto acima, julgue os itens a seguir.

- **1** Textualmente, a informação da fonte dos dados expressos nas linhas 2 e 3 tem dupla função: exime o autor do texto da responsabilidade sobre a precisão dos dados e confere ao argumento um valor proveniente do fato de ter sido emitido por autoridade institucional.
- **2** Entre as duas orações iniciadas, respectivamente, por "A informalidade"  $(l.5)$  e por "que fica"  $(l.6)$ , subentende-se uma relação semântica de conseqüência, que seria corretamente expressa pela inserção da palavra consequentemente, entre vírgulas, após "fica" ( $\ell$ .6).
- 3 As formas verbais "prejudica" ( $\ell$ .5), "fica" ( $\ell$ .6) e "atinge"  $(l.7)$ , bem como o pronome pessoal "Ela"  $(l.8)$  estão se referindo ao mesmo antecedente.
- **4** As expressões "aos direitos trabalhistas garantidos pela CLT"  $(0.6-7)$ , "ao seguro-desemprego"  $(0.7)$  e "aos benefícios previdenciários" ( $(0.9-10)$  exercem, nas orações a que pertencem, a mesma função sintática.
- 5 A inserção de vírgula após a expressão "As empresas" ( $\ell$ .12) mantém a correção gramatical e as informações originais do período.
- 6 Caso a vírgula após "crédito" ( $\ell$ .14) fosse substituída por um travessão, as exigências da norma culta escrita formal seriam transgredidas.

Julgue os itens subseqüentes, adaptados de um trecho de discurso do ministro do Planejamento Guido Mantega, com relação à correção gramatical.

- **7** Na maioria dos países latino-americanos, a estagnação econômica nas últimas duas décadas provocou o inchaço das periferias urbanas e criou milhões de sem-teto, que, com amparo técnico-financeiro adequado e acesso à terra, poderiam garantir a sobrevivência de suas famílias e produzir excedente mercantil para atender à demanda doméstica.
- **8** A estagnação econômica nas últimas duas décadas provocou, na maioria dos países latino-americanos, o inchaço das periferias urbanas e criou milhões de sem-teto, que poderiam garantir a sobrevivência de suas famílias e produzir excedente mercantil para atender à demanda doméstica se contassem com amparo técnico-financeiro adequado e tivessem acesso à terra.
- **9** Pela estagnação econômica das últimas duas décadas, na maioria dos países latino-americanos, foram provocados o inchaço das periferias urbanas e foi criado milhões de sem-teto que, com amparo técnico-financeiro adequado e acesso à terra, poderiam garantir a sobrevivência de suas famílias e produzir excedente mercantil para atender à demanda doméstica.

Internet: <http://www.planejamento.gov.br> (com adaptações).

Julgue se o trecho abaixo está de acordo com a norma culta escrita.

**10** Os efeitos da revolução que a educação promove não são palpáveis como a construção de pontes, viadutos ou hospitais. Entretanto, não é só pela quantidade de pontes ou estradas que um país se faz desenvolvido. A educação promove a melhoria na qualidade de vida, na capacidade de trabalho, na remuneração e no futuro do próprio país. Um país educado têm mais chances de vencer as adversidades, de competir num mundo altamente especializado. O desenvolvimento do país começa pelo desenvolvimento do seu povo.

Internet: <http://www.brasil.gov.br/temas.htm> (com adaptações).

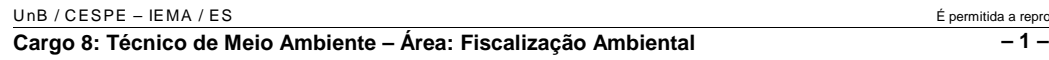

mitida a reprodução apenas para fins didáticos, desde que citada a fonte.

*<sup>1</sup>* A ministra do Meio Ambiente reafirmou que o governo não pretende converter integralmente em unidades federais de conservação as 900 áreas definidas como

- *<sup>4</sup>* prioritárias para a preservação da biodiversidade. Em audiência na Comissão de Agricultura da Câmara, defendeu parcerias com os estados, os municípios e até mesmo com a
- *<sup>7</sup>* iniciativa privada, para garantir a conservação das áreas que foram identificadas por mais de mil especialistas e instituições de pesquisas, depois de cinco anos de estudos. O
- *<sup>10</sup>* trabalho resultou em um mapa das áreas prioritárias para a biodiversidade, o uso sustentável, a repartição de benefícios, a recuperação de áreas degradadas e a valorização econômica
- *<sup>13</sup>* da biodiversidade. No mapa desenhado com a ajuda de especialistas, há áreas de ocorrência exclusiva de determinadas espécies. Segundo a ministra, o estudo "tem
- *<sup>16</sup>* sido um instrumento importante nas discussões com os setores econômicos para minimizar os impactos de projetos de infra-estrutura e de energia sobre a biodiversidade".

Sandra Sato. IBAMA/Ascom. Internet: <http:// www.ibama.gov.br> Acesso em 10/11/2004.

Em relação às idéias e estruturas do texto acima, julgue os itens a seguir.

- **11** Seria mantido o sentido original do texto caso o trecho "em unidades federais de conservação" ( $\ell$ .2-3) fosse deslocado para após a palavra "prioritárias" ( $\ell$ .4) e colocado entre vírgulas.
- 12 O termo "como" ( $\ell$ .3) está empregado no período para estabelecer uma relação comparativa.
- 13 A forma verbal "defendeu"  $(l.5)$  tem sujeito indicado apenas pela desinência, mas poderia ser explicitado pelo pronome ela, cuja referência é "A ministra do Meio Ambiente" ( $\ell$ .1).
- 14 Pelos sentidos do texto e pelo emprego de "até mesmo" ( $\ell$ .6) infere-se que a iniciativa privada não seria o parceiro esperado ou natural para a preservação da biodiversidade das áreas identificadas como prioritárias.
- 15 As informações quantitativas "mais de mil especialistas"  $(\ell, 8)$ e "depois de cinco anos de estudos" ( $\ell$ .9) conferem força ao argumento de que as áreas devem ser realmente consideradas prioritárias para a preservação da biodiversidade.
- **16** Dispensando outras alterações no período, a expressão "Segundo"  $(l.15)$  poderia, sem transgressão ao gênero textual e à correção gramatical, ser substituída por qualquer uma das seguintes: **De acordo com**, **Conforme**, **Pelas palavras**, **Pelo depoimento**, **Consoante as palavras**, **De acordo com afirmação**.
- 17 A expressão "de energia" ( $\ell$ .18) funciona na oração como complemento da palavra "impactos"  $(l.17)$ .

Em cada item a seguir, há um trecho de um texto de Jaime Gesisky que foi transcrito do sítio http://www.ibama.gov.br e recebeu alterações. Julgue-os quanto à correção gramatical.

- **18** O hábito de criar passarinhos pode ajudar na conservação das espécies. Entretanto, isso só vale para quem cria as aves de acordo com a legislação ambiental que, ao contrário do que muitas pessoas acreditam, não só permitem como regulamentam o modo correto de criar aves em cativeiro.
- **19** No Brasil, está legalizado no IBAMA cerca de 95 mil criadores de passeriformes — termo de origem latina que designa as aves que têm forma de pássaro. É importante lembrar que nem toda ave é pássaro, mas todo pássaro é ave. Normalmente, são consideradas como passarinhos aquelas aves que se caracterizam pelo canto atraente e por ser de pequeno porte.
- **20** É justamente o canto dos pássaros que atrai tantos criadores. Juntos, os criadores representam a esperança de sobrevivência para espécies que estão desaparecendo da natureza devido ao intenso tráfico de animais silvestres.
- **21** O curió é um exemplo de ave em risco de extinção. Seus trinados fascinam tanto que ele acabou tornando-se uma vítima preferencial dos traficantes. Foi tão retirado da natureza em regiões como o Estado de São Paulo, por exemplo, que, hoje em dia, é quase impossível achar um curió nas matas paulistas. Em outras regiões do país, a ave segue o mesmo lamentável destino.
- **22** Por sorte, os curiós também são os favoritos entre os criadores autorizados. Há cerca de 260 mil curiós cadastrados no IBAMA. O fato de constarem no cadastro oficial significa que tratam-se de animais cuja origem é legal. São crias de aves nascidas em cativeiro há, pelo menos, duas gerações, conforme determina a lei. Esse plantel poderá ser usado no futuro para reintroduções nas matas antes habitadas pelos curiós.
- **23** Para se tornar um criador legal, é preciso começar adquirindo exemplares de criadouros cadastrados ou de lojas especializadas que vendem animais com origem certificada. Depois, basta cadastrar-se no IBAMA. As tentativas de fraude no sistema de criadores de passeriformes são punidas pela Lei de Crimes Ambientais.

*<sup>1</sup>* Envolver para proteger. A expressão resume o propósito do IBAMA ao buscar a participação social na conservação de reservas, parques e florestas nacionais. Uma

- *<sup>4</sup>* das formas de incentivar o envolvimento social é a elaboração com a comunidade local dos planos de manejo. O IBAMA tem capacitado seus quadros para auxiliar as
- *<sup>7</sup>* comunidades a elaborarem o planejamento do uso sustentável de áreas de proteção ambiental, florestas nacionais e reservas extrativistas. O ideal é que o diagnóstico do plano de manejo
- *<sup>10</sup>* seja feito por pessoas da comunidade e pesquisadores da região. A iniciativa do IBAMA está evitando que os planos de manejo sejam elaborados por técnicos de outras regiões e
- *<sup>13</sup>* de forma descolada da realidade local e das condições de implantação das unidades de conservação. O IBAMA também está atuando na criação de marcos legais (normas)
- *<sup>16</sup>* necessários ao manejo e à regularização fundiária das unidades de conservação. Além de tudo isso, procura dotar essas unidades de melhor estrutura para pesquisa e visitação.

Gilberto Costa, IBAMA /sede, 19/10/2004. Internet: <http:// www.ibama.gov.br> (com adaptações).

Com base nas idéias e estruturas do texto acima, julgue os itens que se seguem.

- **24** Infere-se do texto que há outras formas de incentivar a participação social na conservação, além do envolvimento da comunidade na elaboração dos planos de manejo.
- 25 Pelos sentidos do texto, a substituição de "quadros" ( $\ell$ .6) por **técnicos especializados** altera a coerência textual e prejudica as informações do texto.
- 26 Se a forma verbal "elaborarem"  $(l.7)$  estivesse no singular **elaborar** —, a correção gramatical seria preservada.
- **27** Na linha 8, a omissão de artigo antes de "florestas" e de "reservas" mantém o paralelismo sintático com "áreas", que também não traz artigo.
- **28** Como o "que" tem valor apenas enfático em "é que o diagnóstico" ( $\ell$ .9), com a sua eliminação, mantém-se a correção das estruturas sintáticas do período.
- 29 Na expressão "de forma descolada da realidade local" ( $\ell$ .13), a palavra sublinhada está empregada com o sentido informal e conotativo que tem na seguinte frase: Depois de descolada a grana, os caras caíram na estrada.
- 30 Em "ao manejo e à regularização" ( $\ell$ .16) as palavras sublinhadas podem ser substituídas, sem prejuízo da correção gramatical, por **para o** e **para a**, respectivamente.

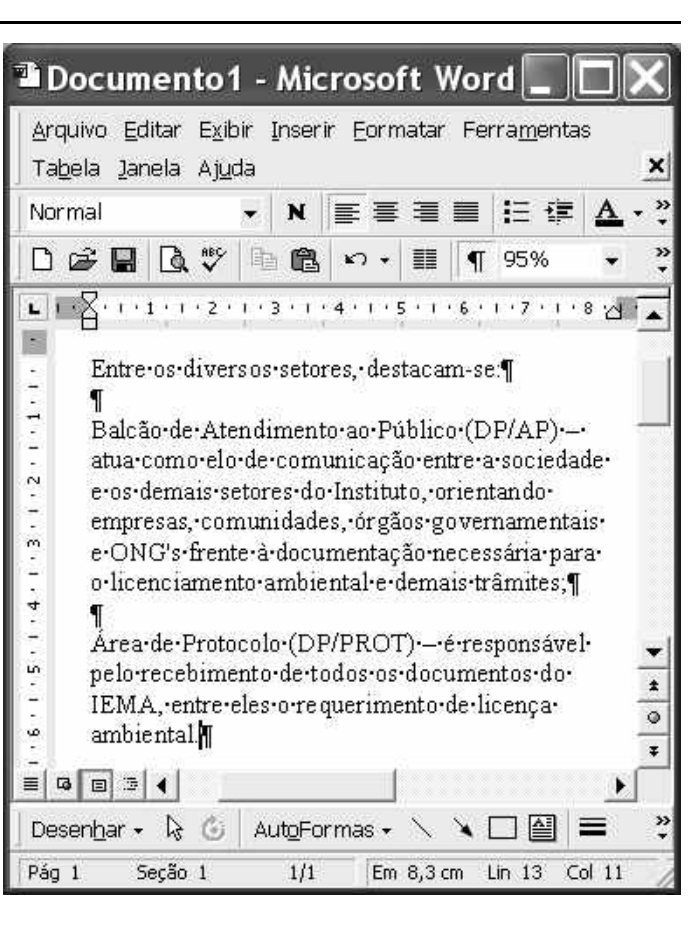

A figura acima ilustra uma janela do Word 2000 contendo parte de um texto extraído e adaptado do sítio http://www.seama.es.gov.br. Considerando essa figura, julgue os itens a seguir, relativos ao Word 2000.

**31** Para centralizar e aplicar negrito ao primeiro parágrafo do fragmento de texto mostrado acima, é suficiente realizar as seguintes ações: clicar sobre "Entre"; pressionar e manter pressionado o botão esquerdo do *mouse* e arrastar o ponteiro até o final do referido parágrafo; liberar o botão do *mouse*;

clicar  $\mathbf{N}$  clicar  $\overline{\equiv}$ 

- 32 Considere que <sup>Normal</sup> seja o estilo de formatação utilizado em todo o documento e que, nesse estilo, o parágrafo está definido com alinhamento à esquerda. Então, caso se deseje alterar o alinhamento do parágrafo definido em Normal para justificado, é possível fazê-lo por meio da opção Estilo, encontrada no *menu* Eormatar.
- **33** Considere a realização das seguintes ações: selecionar todo o documento mostrado; clicar o *menu* Inserir; na lista de opções decorrente dessa ação, clicar Números de linha. Após essas ações, será inserida numeração às linhas mostradas do documento.

UnB / CESPE – IEMA / ES É permitida a reprodução apenas para fins didáticos, desde que citada a fonte.

**Cargo 8: Técnico de Meio Ambiente – Área: Fiscalização Ambiental – 3 –**

- 34 Por meio da opção Fonte, encontrada no *menu* Eormatar, é possível adicionar efeito à fonte utilizada em determinado trecho selecionado do documento em edição, como o efeito mostrado em DP/PROT.
- **35** As margens direita e esquerda do documento podem ser modificadas por meio dos marcadores horizontais na régua observada na figura. Essas margens também podem ser alteradas por meio de funcionalidades encontradas na opção Configurar página no menu Arquivo
- **36** Considere a realização das seguintes ações: selecionar todo o documento mostrado; clicar o botão  $\Box$ , Após essas ações, os parágrafos selecionados terão a formatação alterada para a ilustrada abaixo para o caso do primeiro parágrafo do documento.

Intre-os-diversos-setores,-destacam-se.¶

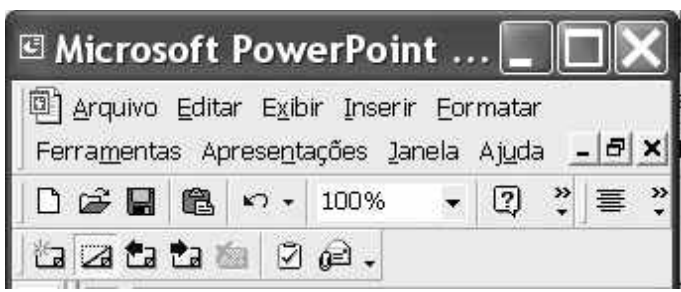

Considerando a figura acima, que ilustra parte da janela do aplicativo PowerPoint 2000, julgue os itens subseqüentes.

- 37 Por meio de opção encontrada no *menu* Apresentações e possível definir o esquema de cores do *slide* mestre. Esse esquema será mantido em todos os *slides* a serem incluídos na apresentação em elaboração.
- **38** Para se inserir um novo *slide* na apresentação em elaboração, é suficiente clicar a opção Duplicar slide, encontrada no *menu* . Caso se deseje excluir um *slide* existente, é possível fazê-lo por meio da opção Excluir slide, também disponibilizada no *menu* .

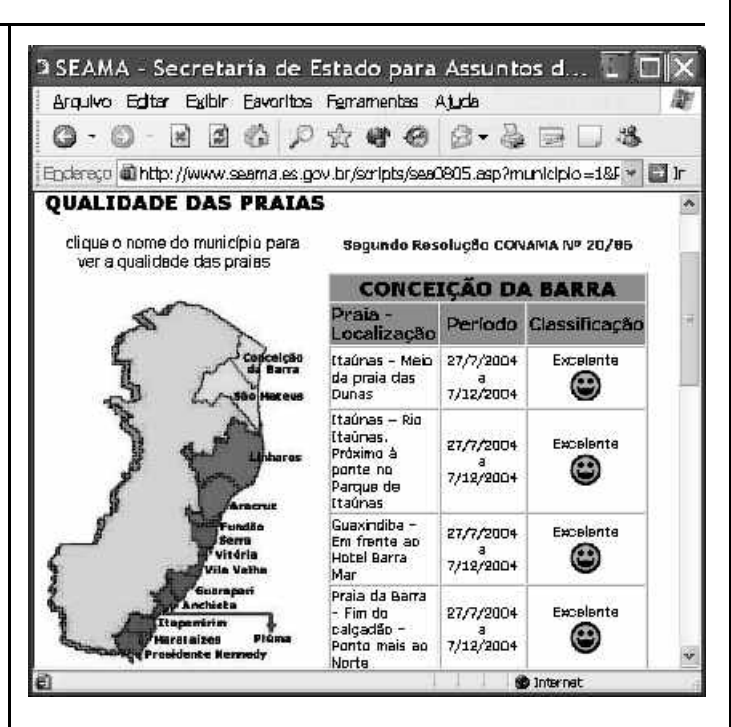

Considere que a figura acima ilustra uma janela do Internet Explorer 6 (IE6), obtida em uma sessão de uso desse aplicativo em um computador pessoal (PC), cujo acesso à Internet foi realizado a partir de uma conexão WLAN (*wireless* LAN) no padrão IEEE 802.11.b. A partir dessas informações, julgue os itens seguintes.

**39** Durante a sessão de uso do IE6 descrita, a partir da janela ilustrada, caso o botão de fosse clicado, seria possível obter uma área de trabalho do IE6 como a ilustrada a seguir. Nessa área de trabalho, caso a expressão "conceição da barra" fosse introduzida Localizar uma página da Web contendo: ...<br>Apresentado por MSN Search Busca

no campo e o botão [Busca] e o botão [Busca] fosse clicado, seria iniciado um processo de busca da referida expressão em páginas da Web. Após terminada essa ação, caso o botão (Novo fosse clicado, a área de trabalho

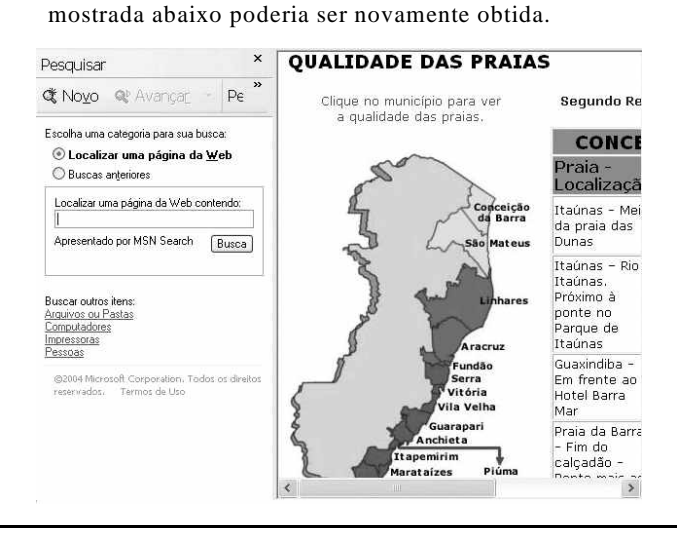

UnB / CESPE – IEMA / ES É permitida a reprodução apenas para fins didáticos, desde que citada a fonte. **Cargo 8: Técnico de Meio Ambiente – Área: Fiscalização Ambiental – 4 –**

- **40** Com base nas informações contidas na janela do IE6 ilustrada, é correto afirmar que há *hyperlinks* associados ao mapa ilustrado.
- **41** Considerando que, para se acessar o sítio que contém a página ilustrada acima, o roteador de endereço IP 192.228.17.57 tenha sido utilizado, então é correto concluir que a versão IPv6 do protocolo IP foi utilizada na sessão de uso do IE6 descrita.
- **42** Caso o botão fosse clicado, seria obtido um ambiente do IE6 que permite a transmissão de voz sobre IP (VoIP). Como o acesso à Internet acima referido foi realizado a partir de uma conexão WLAN no padrão IEEE.802.11.b, seria possível obter, no uso de serviços de voz, qualidade de serviço (QoS) superior ou igual à obtida em redes de telefonia comutada a circuitos.
- **43** Na sessão de uso do IE6 descrita acima, a janela ilustrada a seguir poderia ter sido obtida a partir de recursos desse aplicativo. Nessa janela, caso fosse incluída a expressão "http://www.contato.provedor.com.br" no campo associado

a <sup>62</sup> Para: e clicado o botão Enviar, teria sido iniciado processo de envio de mensagem de correio eletrônico a um endereço de *e-mail* válido, por meio do aplicativo Outlook Express (OE). Nesse envio, o protocolo ICMP garantiria segurança na transmissão, ao utilizar técnicas de criptografia na codificação da mensagem, caso botão específico do OE fosse clicado.

 $\sqrt{2}$ 

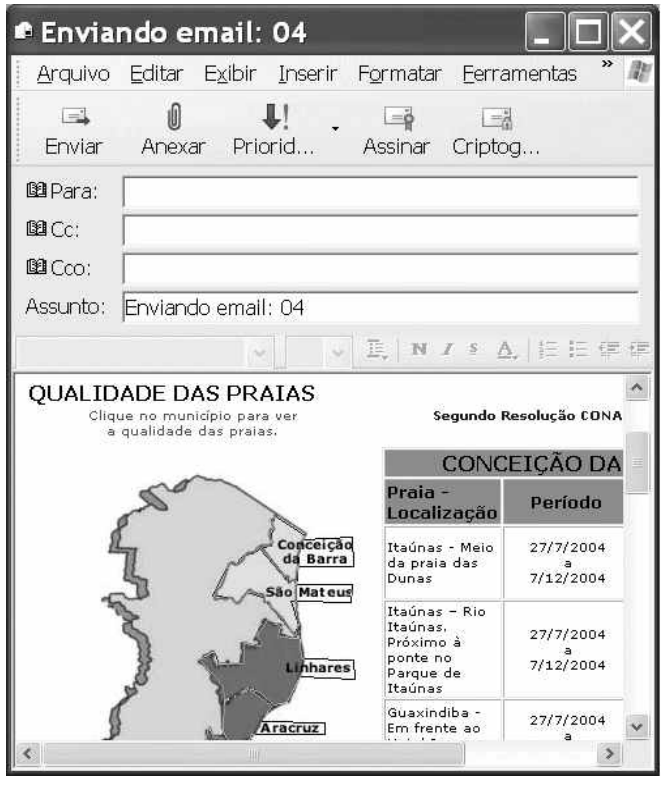

**44** Considere que a janela ilustrada abaixo tenha sido obtida ao se clicar o botão  $\bigcirc$  na sessão de uso do IE6 descrita. Nessa situação, é correto concluir que pelo menos quatro páginas do sítio que contém a página ilustrada acima foram acessadas na referida sessão de uso do IE6.

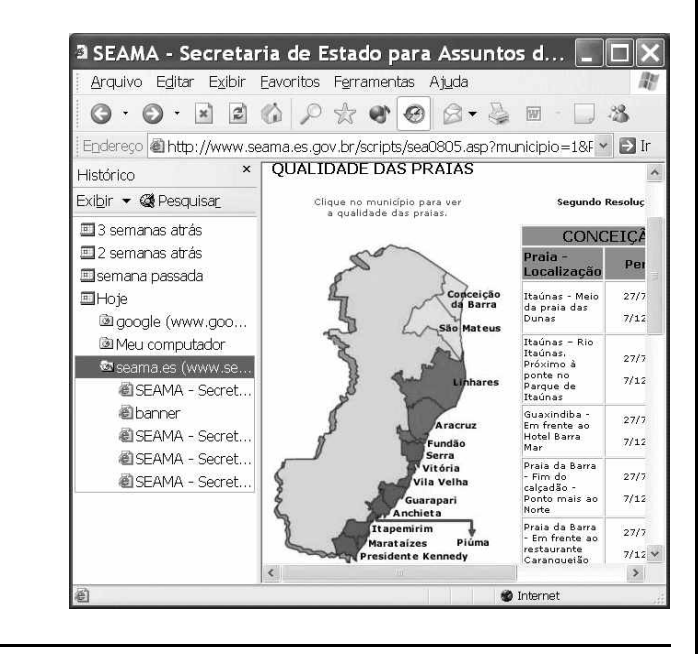

Com relação ao Windows 98, julgue os itens seguintes.

- **45** Há mais de uma maneira de configurar a lixeira do Windows 98. Em uma das possíveis configurações, ao se excluir um arquivo, ele não é movido para a lixeira.
- **46** Por meio do Windows Explorer, é possível realizar diversas operações com arquivos, tais como mover arquivos de um diretório para outro ou renomear arquivos.
- **47** Se houver duas janelas de programas diferentes abertas, aparecerão dois botões, cada um correspondente a uma dessas janelas, na barra de tarefas. Para trazer uma janela para o primeiro plano, é suficiente clicar no botão, na barra de tarefas, correspondente a essa janela. Outra forma de se realizar essa tarefa é por meio do uso apropriado da

combinação das teclas  $\parallel$  Alt $\parallel$  e  $\parallel$  Tab

Considerando que um usuário necessite fazer o *backup* de um arquivo que está armazenado no disco rígido de um computador, julgue o item a seguir.

**48** Caso esse arquivo seja de 10 MB, será possível realizar o *backup* usando um CD do tipo WORM. Entretanto, caso o arquivo seja de 100 MB, a capacidade de armazenamento desse tipo de CD não será suficiente para armazenar o arquivo e, nesse caso, sempre será possível fazer o *backup* com apenas um disquete de 3½" do tipo mais comumente usado.

#### UnB / CESPE – IEMA / ES É permitida a reprodução apenas para fins didáticos, desde que citada a fonte.

**Cargo 8: Técnico de Meio Ambiente – Área: Fiscalização Ambiental – 5 –**

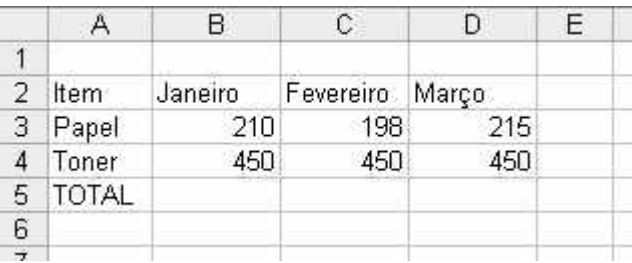

A figura acima mostra uma planilha que está sendo editada no Excel 2000, contendo os gastos de um escritório com fotocópias. Com relação ao Excel 2000 e a essa planilha, julgue os itens seguintes.

**49** Para se mesclar as célula B1, C1 e D1 em uma única célula, e nela colocar a palavra MÊS, é suficiente selecionar o grupo formado

por essas células e, em seguida, pressionar simultaneamente as teclas  $\boxed{\text{Ctrl}}$  e  $\boxed{\text{X}}$ .

**50** Para se calcular o gasto total com os itens mostrados no mês de fevereiro, pondo o resultado na célula C5, é suficiente clicar a

célula C5, digitar adicionar(C3,C4) e, em seguida, teclar  $\boxed{\text{Enter}}$ .

#### **CONHECIMENTOS ESPECÍFICOS**

Entre os diversos instrumentos econômicos passíveis de adoção na área ambiental, o estabelecimento de mecanismos de taxação sobre emissões de poluentes atmosféricos apresenta diversas vantagens, podendo-se destacar a sua flexibilidade, os custos transacionais relativamente baixos, o bom potencial de incentivo a mudanças de comportamento e a possibilidade de aumento da arrecadação fiscal.

> Ronaldo da Motta e Francisco Mendes. **Incentivos econômicos na gestão dos recursos da água e do ar**. *In*: Ronaldo da Motta e Carlos Young. **Instrumentos econômicos para a gestão ambiental no Brasil**. Rio de Janeiro, 1997. Internet: <http://www.mma.gov.br> (com adaptações).

Com base no texto acima, é correto afirmar que constitui condição **favorável** à aplicação do instrumento a

- **51** possibilidade de monitorar as emissões a um custo razoável.
- **52** possibilidade de os poluidores tecnicamente reduzirem as emissões e assim mudarem de comportamento.
- **53** inexistência de potencial para a inovação tecnológica tanto no processo produtivo quanto nos processos de controle de emissão de poluentes.
- **54** predominância de fontes móveis de poluição.
- **55** existência de uma variação apreciável entre os custos marginais de controle de cada agente poluidor.

Acerca dos instrumentos econômicos para controle da poluição atmosférica, julgue os itens a seguir.

- **56** Incentivos fiscais ou creditícios também fazem parte dos instrumentos econômicos para o controle da poluição do ar.
- **57** A identificação do poluidor responsável pela baixa qualidade ambiental é facilmente rastreada no caso da poluição do ar.
- **58** Os instrumentos de controle incidem sobre amplas bacias aéreas onde assume-se uma qualidade ambiental objetiva.
- **59** Os instrumentos econômicos para controle da poluição atmosférica devem tomar como referência os padrões de qualidade do ar definidos pela Secretaria Especial do SISNAMA.
- **60** A poluição atmosférica está excluída da relação de tipos de crimes ambientais constantes da Lei n.º 9.605/1998.

Nos últimos 15 anos, a produção brasileira de pescado estagnou. Pior que isso, decresceu. Desmistificou-se a piscosidade dos mares brasileiros e se comprovou que investimentos mal-orientados podem levar a retrocessos. Não obstante, nas décadas de 60 e 70, ocorreu grande canalização de recursos para o setor pesqueiro sob forma de incentivos fiscais, recursos orçamentários, financiamentos por organismos internacionais como FAO, BID e BIRD, além da cooperação de nações como Japão, Alemanha, Canadá e Estados Unidos da América.

Não foram poucas as tentativas para desenvolver a pesca industrial. Programas de prospecção de recursos pesqueiros, financiamento à frota e às instalações em terra, incentivos e estímulos à construção naval e portuária foram implementados com freqüência. Alcançou-se a produção de quase 900.000 toneladas que, embora pequena, se fez ao preço da exaustão dos estoques das principais espécies, entre eles a sardinha.

Educação profissional: referenciais curriculares nacionais de<br>educação profissional de nível técnico —área profissional: recursos<br>pesqueiros. Brasília, MEC, 2000, p.11-2, (com adaptações).

Considerando o texto acima e a respeito do acesso aos recursos pesqueiros, dos recursos genéticos e dos usos da flora e fauna marinha, julgue os itens seguintes.

- **61** Além da espécie citada no texto, entre as espécies exauridas incluem-se a lagosta, a piramutaba, o pargo e o camarão.
- **62** A pesca industrial da sardinha, citada no texto, convive harmonicamente com pescadores tradicionais, por explorarem recursos totalmente diferentes.
- **63** O arrendamento de embarcações atuneiras estrangeiras permitiu a formação de mão-de-obra treinada no comando de embarcações e nos procedimentos técnico-científicos da pesca, o que estimulou a formação de uma frota nacional moderna.
- **64** Entre os avanços tecnológicos mais importantes na pesca, consta o advento e utilização do *Global Positioning System*  $(GPS)$ .
- **65** A pesca da espécie citada no texto por navios de bandeira estrangeira para fins de produção de enlatados, sem autorização, em águas jurisdicionais brasileiras configura biopirataria.
- **66** A pesca e qualquer forma de molestamento intencional de toda espécie de cetáceo é proibida nas águas jurisdicionais brasileiras.

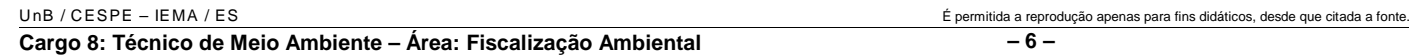

Fiscais ambientais, em ronda no litoral, identificaram a realização de captura de camarões por representantes de empresa de grande porte mediante uso de rede de arrasto, no interior de um parque nacional marinho, configurando crime ambiental. Em razão disso, ação civil pública de responsabilidade por danos causados ao meio ambiente contra a empresa foi iniciada.

Com base nessa situação hipotética, julgue os itens a seguir.

- **67** A prática em si, descontextualizada do local onde foi realizada, corresponde à prática de pesca econômica e ambientalmente sustentável, porque otimiza a captura exclusivamente do crustáceo.
- **68** Os praticantes devem ser presos e autuados, mas seus equipamentos, petrechos e demais instrumentos utilizados na pesca não podem ser apreendidos, por serem propriedade particular, devendo ser devolvidos aos praticantes ou familiares.
- **69** A prática identificada ocorreu em uma unidade de conservação de uso sustentável, segundo a classificação do Sistema Nacional de Unidades de Conservação.
- **70** Tanto a prefeitura quanto o estado podem ser os proponentes da ação civil pública acima citada.
- **71** O Ministério Público, se não intervier no processo da ação civil pública como parte, atuará obrigatoriamente como fiscal da lei.
- **72** A ação civil pode ter por objeto a condenação em dinheiro ou o cumprimento da obrigação de não mais realizar os atos praticados, qualificados como crime ambiental.
- **73** No parque nacional citado é possível realizar criação de camarões *Penaeus vannamei* em tanques, para fins de pesquisa que objetive avaliar o potencial de interação entre a espécie citada e a fauna local.

Considere, por hipótese, que o governo do estado tenha decidido iniciar um programa de carcinicultura marinha não-convencional, voltado para o cultivo alternativo de baixo impacto socioambiental e repovoamento. Ante essa consideração, julgue os itens que se seguem.

- **74** Em um projeto-piloto no âmbito do programa, cercos fixos e gaiolas flutuantes são inadmissíveis para cultivo.
- **75** No âmbito do programa, um projeto de repovoamento poderia consistir em produção, em laboratório, de pós-larvas de camarão marinho de espécies nativas, para serem soltas em áreas costeiras escolhidas.
- **76** Um programa de repovoamento é um trabalho técnico e prescinde de um trabalho articulado de educação ambiental voltado para a compreensão da dinâmica ambiental e biologia do crustáceo, principalmente após a soltura dos indivíduos, etapa final do programa.
- **77** O programa deve fazer um diagnóstico socioambiental prévio para identificação de áreas potenciais para sua implantação, incluindo levantamento de pescadores artesanais, áreas de risco e condições ambientais favoráveis.
- **78** O programa deve prever articulação com o gerenciamento de recursos hídricos, pois as formas de uso e a ocupação do solo e dos recursos hídricos nas bacias hidrográficas cujos rios principais alcançam o mar apresentam impactos na biodiversidade costeira e marinha.

A Lei n.º 6.938/1981, em seu art. 4.º, inciso VII, impõe ao poluidor a obrigação de indenizar pelos danos causados e recuperar o meio ambiente. A respeito da aplicação desse artigo, julgue o item seguinte.

**79** A obrigação de indenizar os danos causados inscrita na referida lei depende da avaliação subjetiva da culpa do poluidor.

A ação civil pública (ACP) tramita no juízo civil e visa defender interesses coletivos e difusos, entre os quais se incluem temas relacionados ao meio ambiente. Acerca da autoria da ACP, julgue o item abaixo.

**80** A ACP pode ser proposta por associação que esteja constituída há pelo menos um ano e tenha entre seus objetivos a proteção ao meio ambiente. Caso a associação legitimada abandone a ação ou dela desista, a titularidade da mesma passa ao Ministério Público.

O processo de manejo da qualidade do ar depende do tratamento de resíduos gasosos. A esse respeito, julgue o seguinte item.

**81** A implantação de equipamentos antipoluição é parte do processo do controle da situação. Tais equipamentos incluem os leitos de carvão ativado, os incineradores de resíduos gasosos e os catalisadores veiculares.

Em suas atividades, um técnico de meio ambiente foi chamado a emitir parecer a respeito da escolha de área destinada a reserva florestal em projeto de instalação de empreendimento agropecuário, tendo como referência o disposto no art. 16 da Lei n.º 4.771/1965. Nesse projeto, a área destinada a ser reserva florestal é comprovadamente de domínio privado e inclui, para atingir o limite percentual estipulado em lei, áreas de preservação permanente como margens de rio, topo de morros e áreas de declividade acentuada.

Nessa situação, julgue o item a seguir acerca desse parecer técnico.

**82** O projeto pode ser aprovado sem modificações.

A Lei n.º 9.433/1997 criou a Política Nacional de Recursos Hídricos e o Sistema Nacional de Gerenciamento de Recursos Hídricos. A base do sistema são os comitês de bacia hidrográfica (CBH), aos quais cabe implantar, no âmbito das respectivas bacias hidrográficas, a Política Nacional de Recursos Hídricos. A respeito dos CBH e de suas atribuições, julgue os itens seguintes.

- **83** É obrigatória a presença de representante: da União, em CBH de rios de domínio federal; do Ministério das Relações Exteriores, em CBH de rios transfronteiriços; e da FUNAI, em CBH que inclua terras indígenas.
- **84** Em bacias nas quais estejam implantados os CBH, a licença de funcionamento de empreendimento com atividades diretamente relacionadas ao uso de recursos hídricos passa a ser responsabilidade conjunta do CBH e do órgão do SISNAMA com competência para isso.

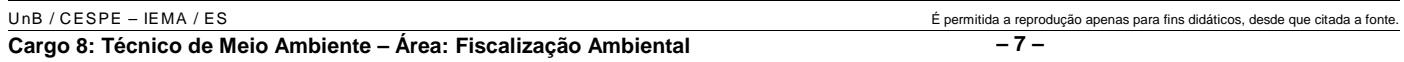

Julgue o item abaixo, relativo à aplicação da legislação ambiental no estado do Espírito Santo.

**85** No estado do Espírito Santo, o órgão ambiental competente pode emitir uma licença única para empreendimentos de micro ou pequeno porte que queiram operar atividades de baixo impacto ambiental. Nessa situação, os responsáveis pelo empreendimento devem apresentar documentação específica a essa modalidade de licenciamento, estando dispensados da apresentação dos documentos necessários para as licenças prévia, de instalação e de operação isoladamente.

Um técnico de meio ambiente, em atividade de fiscalização, constatou que um empreendimento, portador de licença ambiental para suas atividades, havia deixado de cumprir, sem justificativa prévia, condicionante imposta pelo órgão ambiental ao emitir a licença. Desse modo, infringiu a Lei n.º 7.058/2002, (art. 7.º, inciso XVIII).

Seguindo o disposto no art. 11 da referida lei, o órgão ambiental aplicou penalidade de advertência, na qual foi fixado prazo para regularização da situação. Diante da ineficácia da advertência, o prazo foi prorrogado. O empreendimento ainda assim não regularizou sua situação.

Finalmente, o órgão ambiental cogitou aplicar penalidades mais severas, como a interdição das atividades, prevista no art. 8.º, inciso IV, e a cassação da licença ambiental, prevista no inciso VII, b, do mesmo artigo, ambos da referida lei.

A respeito da situação hipotética acima, julgue os itens subseqüentes.

- **86** De acordo com a Lei n.º 7.058/2002, antes da aplicação de penalidade restritiva de direitos, o órgão ambiental deveria estabelecer um terceiro e definitivo prazo para que o empreendimento regularize sua situação.
- **87** Caso o órgão ambiental determine a cassação da licença ambiental, durante a tramitação do processo de cassação a licença ficará suspensa e a cassação definitiva da licença se dará após trânsito em julgado de decisão proferida pelo Conselho Regional de Meio Ambiente (CONREMA).

Suponha que um técnico de meio ambiente analise um projeto de gerenciamento integrado de resíduos sólidos embasado no conceito conhecido como 4 Rs: reduzir, reutilizar, reciclar e recuperar energia. Acerca desse assunto, julgue o item seguinte.

**88** A abordagem proposta no projeto traz importantes contribuições relacionadas com o aproveitamento econômico e com a redução na utilização de áreas para a deposição de resíduos sólidos, porém não tem impacto significativo em questões de estilo de vida e de padrões de consumo.

Um sistema de abastecimento e distribuição de água consiste de um ciclo que se inicia com a captação de água bruta. Essa água é transportada para uma estação de tratamento de água (ETA) por meio de uma adutora de água bruta (AAB). Após o tratamento, a água é transportada para reservatórios localizados em pontos estratégicos do sistema de abastecimento, por meio de uma tubulação conhecida como adutora de água tratada (AAT). A partir dos reservatórios, a água tratada é levada até os usuários por meio de redes de tubulações. Para operação eficiente do sistema de distribuição, as redes são distribuídas em zonas de pressão.

> A. Philippi Jr. e G. Martins. **Águas de abastecimento**. *In*: A. Philippi Jr. (ed.) **Saneamento, saúde e ambiente: fundamentos para um desenvolvimento sustentável**. Barueri: Manole, 2005, p. 122 (com adaptações).

Acerca do tema tratado no texto acima, julgue os seguintes itens.

- **89** Caso se verifique um vazamento de água no sistema de abastecimento, a presença de cloro na água indica que a etapa de desinfecção já ocorreu e, portanto, pode-se descartar a possibilidade de o vazamento estar localizado na AAB.
- **90** As zonas de pressão permitem que o sistema opere de maneira independente, mantendo as pressões mínimas para que a água chegue até as moradias. Em uma zona de pressão, a pressão estática, sob condição de consumo nulo, e a pressão dinâmica, sob condição de consumo não-nulo, obedecem a limites fixados.

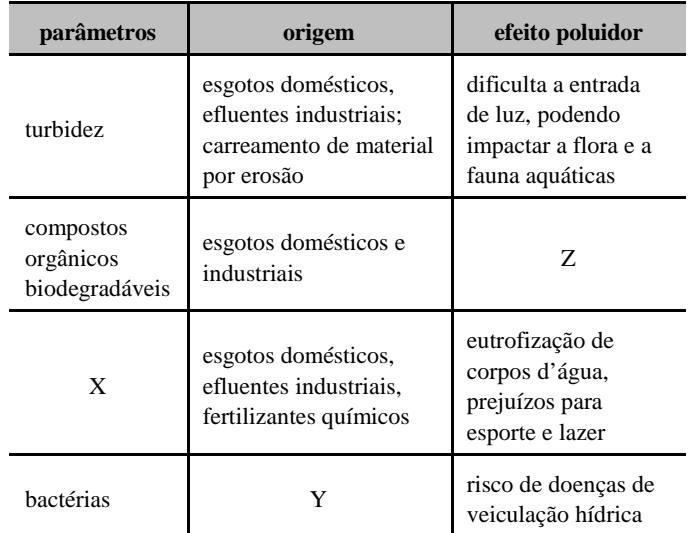

A. Philippi Jr. e T. F. Malheiros. **Águas residuárias: visão de saúde pública e ambiental**. *In*: A. Philippi Jr. (ed.). **Saneamento, saúde e ambiente: fundamentos para um desenvolvimento sustentável**. Barueri: Manole, 2005, p. 195-6 (com adaptações).

Considerando que a tabela acima apresenta, para serem identificados, parâmetros adotados para avaliar qualidade da água e efeitos poluidores de diferentes origens, julgue o item abaixo.

**91** Na tabela mostrada, as letras X, Y e Z podem ser corretamente associadas aos seguintes parâmetros:  $X = f$ ósforo e nitrogênio;  $Y =$  poluentes originários de esgotos domésticos, efluentes industriais e animais confinados;  $Z =$  efeito poluidor com impacto negativo na concentração do oxigênio dissolvido.

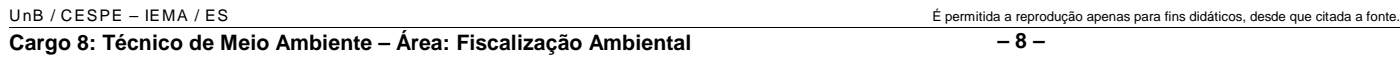

A falta de água é um dos grandes problemas enfrentados pelos agricultores irrigantes. Verifica-se que em diversas regiões vem diminuindo a água disponível para irrigação. Portanto, é necessária e a utilização de sistemas de irrigação mais eficientes e que proporcionem maior economia de água, evitando-se todo tipo de desperdício. A cerca desse assunto, julgue os seguintes itens.

- **92** Pelas suas características, o sistema de irrigação por gotejamento pode representar uma alternativa para os produtores que dispõem de pouca água ou quando as condições de bombeamento aumentam demais o custo operacional.
- **93** Uma das desvantagens da utilização do sistema de irrigação por gotejamento é a perda de água pela ação do vento.

A concentração de um poluente verificada no ar é função das fontes e dos escoadouros desse poluente. A diferença entre a produção das fontes e a atividade dos escoadouros de um poluente determina sua concentração em um dado momento. Acerca do controle de poluentes no ar, julgue os itens a seguir.

- **94** As redes de controle de emissão de poluentes são instaladas em locais que independem de sua ocupação característica.
- **95** Os órgãos encarregados do controle da poluição atmosférica estabelecem um índice de poluição atmosférica que leva em conta o teor dos principais poluentes. É esse índice que vai determinar quais procedimentos serão adotados para o controle da qualidade do ar.
- **96** Os gases de escape de motores a dísel são menos poluentes do que os de motores a gasolina. Isso, contudo, só é valido para emissões de CO e chumbo.

O trânsito constitui um problema grave nas grandes cidades. Trata-se de um intrincado sistema de causas e efeitos, gerando uma problemática quase impossível de ser solucionada. Acerca desse assunto, julgue os itens que se seguem.

- **97** O aumento do volume de tráfego acarreta um aumento de sua velocidade média mesmo quando a capacidade viária não acompanha esse crescimento.
- **98** As políticas para transporte e meio ambiente no Brasil são estabelecidas em âmbito nacional e adotadas pelos estados e municípios.
- **99** Segundo a Companhia Paulista de Trens Metropolitanos, as deseconomias causadas pelos congestionamentos atingem bilhões de dólares em São Paulo. Nesse sentido, uma das estratégias que tem sido adotada pelo setor produtivo, por exemplo, é o reescalonamento de horários e distribuição noturna para diminuir os gastos com transporte.

A respeito da poluição sonora, julgue os itens que se seguem.

- **100** A poluição sonora é provocada pelo excesso de barulho e pode ocasionar neuroses na população, além de uma progressiva diminuição da capacidade auditiva.
- **101** Definidos pela Organização Mundial de Saúde, os níveis de ruído que determinam impacto sobre a saúde humana são de 77 dB, durante o dia, e de 46 dB à noite.

Acerca dos procedimentos de avaliação do potencial de periculosidade ambiental (ppa) de agrotóxicos, julgue os itens subseqüentes.

- **102** A classificação quanto ao ppa baseia-se nos parâmetros: bioacumulação, persistência, transporte, toxicidade a diversos organismos, potencial mutagênico, teratogênico, carcinogênico, obedecendo a seguinte graduação: classe I – produto perigoso; classe II – produto pouco perigoso e classe III – produto não-perigoso.
- **103** A avaliação do risco ambiental não leva em consideração a classificação de periculosidade ambiental e sim o estudo de conformidade, que visa aferir informações apresentadas pela empresa.

No Brasil, a defesa civil está organizada sob a forma de sistema, denominado Sistema Nacional de Defesa Civil (SINDEC). Com referência à atuação desse sistema, julgue os itens que se seguem.

- **104** Conforme a classificação adotada pelo SINDEC, risco é a medida que define a intensidade ou severidade da lesão resultante de um acidente ou evento adverso.
- **105** A atuação da defesa civil é multissetorial e deve ser executada pelos três níveis de governo — federal, estadual e municipal —, com ampla participação da comunidade. Porém, entre os três níveis de governo, o municipal é de extrema importância; daí a necessidade de cada município possuir sua coordenadoria municipal de defesa civil.

O prefeito do município de Balneário Arroio do Silva, em razão dos efeitos desastrosos do fenômeno batizado com o nome de Furacão Catarina, que assolou todo o território do município, destruiu habitações, desabrigou famílias e interrompeu parcialmente os sistemas de abastecimento de energia, água e telefonia, decretou estado de calamidade pública no seu município.

Tal ação visa especialmente a busca de ajuda material e financeira de outras esferas de governo e da sociedade organizada, com a finalidade de minimizar o sofrimento das pessoas atingidas pelo furacão. Segundo o prefeito, "os prejuízos materiais foram enormes, a reconstrução será demorada, mas, ordenadamente e contando com a solidariedade de pessoas, empresas e governos, haveremos de voltar à normalidade".

A partir do texto apresentado, julgue o item abaixo.

**106** A decretação de estado de calamidade pública significa a garantia plena da ocorrência de uma situação anormal, em uma área do município, que determinou a necessidade de o prefeito declarar situação de emergência ou estado de calamidade pública. A decretação deve ser feita com o objetivo único de recorrer aos cofres do estado ou da União, para solicitar recursos financeiros.

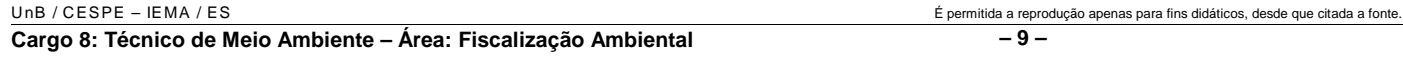

Os fatores de formação dos solos, simplesmente denominados de intemperismo, incluem também as forças físicas que resultam na desintegração das rochas, as reações químicas que alteram a composição das rochas e dos minerais, e as forças biológicas que resultam em uma intensificação das forças físicas e químicas. Há centenas de tipos de rochas e minerais com diferentes composições químicas, diferentes graus de resistência ao intemperismo e diferentes propriedades físicas. A partir dessas informações, julgue os itens que se seguem.

- **107** O solo conhecido mais popularmente como terra roxa resulta da decomposição de uma rocha ígnea intrusiva muito comum no sul do Brasil.
- **108** O clima possui notável efeito sobre as características dos solos. Nos climas frios, o intemperismo é mais lento e o teor de matéria orgânica, em geral, mais alto.
- **109** Na prática, é usual distinguir os solos, quanto à textura, em solos de textura fina e solos de textura grossa, sendo os primeiros com predominância de partículas grandes, ou areia, e os segundos com maior teor de partículas menores, ou argila.
- **110** Uma característica comum de todos os solos é o desenvolvimento de diferentes partes aproximadamente horizontais, denominadas camadas. Uma seção vertical do solo, expondo-as, é denominada de horizonte.

Acerca das políticas nacional e do estado do Espírito Santo para o meio ambiente, julgue os itens a seguir.

- **111** A lei da Política Nacional do Meio Ambiente definiu o conceito de meio ambiente como um conjunto de condições, leis, influências e interações de ordem física, química e biológica que permite, abriga e rege a vida em todas as suas formas.
- **112** O direito ambiental é um direito sistematizador, que faz a articulação da legislação, da doutrina e da jurisprudência concernentes aos elementos que integram o ambiente.
- **113** O exercício do poder de polícia no que concerne às florestas de preservação permanente é uma das atribuições do IBAMA e dos conselhos regionais de engenharia.
- **114** Ao Instituto Estadual do Meio Ambiente (IEMA) compete a elaboração da política estadual do meio ambiente.
- **115** A política estadual de recursos hídricos busca assegurar padrões de qualidade adequados aos usos e melhorar o aproveitamento socioeconômico integrado e harmônico da água, bem como garantir à atual e às futuras gerações a necessária disponibilidade dos recursos hídricos, em quantidade e qualidade.
- **116** A política nacional do meio ambiente tem como um dos seus instrumentos o cadastro técnico federal de atividades e instrumentos de defesa ambiental.
- **117** A reserva florestal legal tem por fim exclusivo a proteção da diversidade biológica, enquanto as florestas de preservação permanente visam evitar o assoreamento dos rios e as enchentes, fixar as montanhas e aplainar os outeiros.
- **118** O Sistema Nacional de Integração e Processamento de Dados Ambientais foi criado para viabilizar a troca de informações entre os três níveis da Federação quanto aos projetos e programas de governo ligados à temática do desenvolvimento sustentável.
- **119** O Sistema Nacional de Integração e Processamento de Dados Ambientais tem suas atividades reguladas pelo CONAMA e atua como um dos órgãos de execução das políticas ambientais do Ministério de Meio Ambiente.
- **120** O princípio da inviolabilidade impede a divulgação prévia dos dados ambientais na rede mundial de computadores.

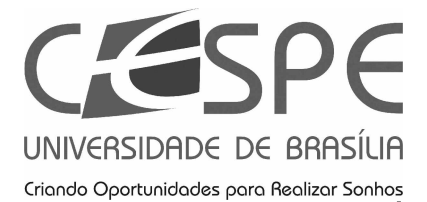

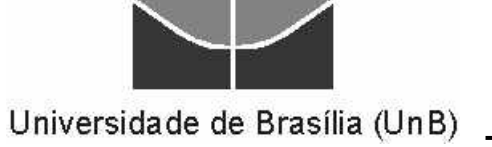